# **1 RLDP Commands**

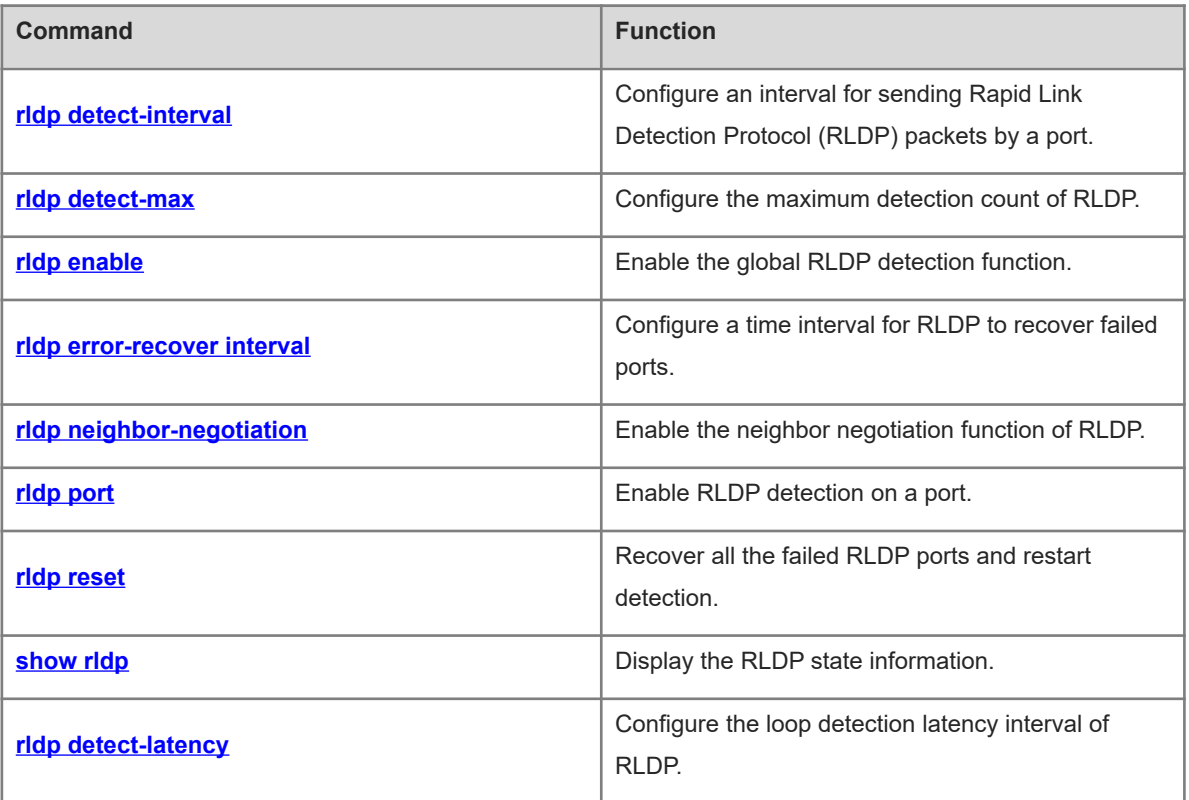

# <span id="page-1-0"></span>**1.1 rldp detect-interval**

# **Function**

Run the **rldp detect-interval** command to configure an interval for sending Rapid Link Detection Protocol (RLDP) packets by a port.

Run the **no** form of this command to remove this configuration.

Run the **default** form of this command to restore the default configuration.

The default interval for sending RLDP packets by a port is **3** seconds.

#### **Syntax**

**rldp detect**-**interval** *interval*

**no rldp detect**-**interval**

**default rldp detect**-**interval**

#### **Parameter Description**

*interval*: Interval for sending RLDP packets by a port, in seconds. The value range is from 1 to 15.

#### **Command Modes**

Global configuration mode

# **Default Level**

14

#### **Usage Guidelines**

The command takes effect for the probe packets and loop packets only.

If Spanning Tree Protocol (STP) has been enabled, you are advised to configure the command according to the rule that the total time calculated using the formula of [(Detection interval × Maximum detection count)] + 1 is smaller than the topology convergence time of STP.

#### **Examples**

The following example sets the interval for sending RLDP packets by a port to 5 seconds.

```
Hostname> enable
Hostname# configure terminal
Hostname(config)# rldp detect-interval 5
```
# **Notifications**

N/A

#### **Common Errors**

N/A

#### **Platform Description**

# **Related Commands**

<span id="page-2-0"></span>N/A

# **1.2 rldp detect-max**

# **Function**

Run the **rldp detect-max** command to configure the maximum detection count of RLDP.

Run the **no** form of this command to remove this configuration.

Run the **default** form of this command to restore the default configuration.

The default maximum detection count of RLDP is **2**.

# **Syntax**

**rldp detect-max** *max-detect-number*

**no rldp detect**-**max**

**default rldp detect**-**max**

#### **Parameter Description**

*max-detect-number*: Maximum detection count of RLDP. The value range is from 2 to 10.

# **Command Modes**

Global configuration mode

# **Default Level**

14

#### **Usage Guidelines**

Maximum detection time = (Detection interval × Maximum detection count) + 1.

If a neighbor port still fails to respond when the maximum detection time expires, the link is diagnosed as a faulty link.

#### **Examples**

The following example sets the maximum detection count of RLDP to 5.

```
Hostname> enable
Hostname# configure terminal
Hostname(config)# rldp detect-max 5
```
# **Notifications**

N/A

# **Common Errors**

N/A

#### **Platform Description**

#### **Related Commands**

<span id="page-3-0"></span>N/A

# **1.3 rldp enable**

#### **Function**

Run the **rldp enable** command to enable the global RLDP detection function.

Run the **no** form of this command to disable this feature.

Run the **default** form of this command to restore the default configuration.

The global RLDP detection function is disabled by default.

# **Syntax**

**rldp enable**

**no rldp enable**

**default rldp enable**

#### **Parameter Description**

N/A

# **Command Modes**

Global configuration mode

#### **Default Level**

14

#### **Usage Guidelines**

Only when the global RLDP detection function is enabled, can RLDP detection take effect on a port.

# **Examples**

The following example enables the global RLDP detection function.

```
Hostname> enable
Hostname# configure terminal
Hostname(config)# rldp enable
```
# **Notifications**

N/A

# **Common Errors**

N/A

# **Platform Description**

N/A

# **Related Commands**

# <span id="page-4-0"></span>**1.4 rldp error-recover interval**

#### **Function**

Run the **rldp error-recover interval** command to configure a time interval for RLDP to recover failed ports.

Run the **no** form of this command to remove this configuration.

Run the **default** form of this command to restore the default configuration.

No time interval for RLDP to recover failed ports regularly is configured by default.

#### **Syntax**

**rldp error-recover interval** *interval*

**no rldp error-recover interval**

**default rldp error-recover interval**

#### **Parameter Description**

*interval*: Time interval, in seconds. The value range is from 30 to 86400.

#### **Command Modes**

Global configuration mode

## **Default Level**

14

# **Usage Guidelines**

This command is used to recover failed ports regularly by RLDP.

When an RLDP port is in the error state, RLDP detection is started regularly on the port. If the error has been eliminated, the RLDP port is updated to the normal status; if the error still exists, RLDP detection is still effective on the port, and detection is restarted in the next cycle until the error is removed.

#### **Examples**

The following example sets a time interval for RLDP to recover failed ports to 600 seconds.

```
Hostname> enable
Hostname# configure terminal
Hostname(config)# rldp error-recover interval 600
```
## **Notifications**

N/A

#### **Common Errors**

N/A

#### **Platform Description**

N/A

# **Related Commands**

# <span id="page-5-0"></span>**1.5 rldp neighbor-negotiation**

## **Function**

Run the **rldp neighbor**-**negotiation** command to enable the neighbor negotiation function of RLDP.

Run the **no** form of this command to disable this feature.

Run the **default** form of this command to restore the default configuration.

The neighbor negotiation function is disabled by default.

#### **Syntax**

**rldp neighbor**-**negotiation**

**no rldp neighbor**-**negotiation**

**default rldp neighbor**-**negotiation**

#### **Parameter Description**

N/A

# **Command Modes**

Global configuration mode

## **Default Level**

14

# **Usage Guidelines**

After the negotiation function of RLDP is enabled, if a RLDP packet sent by a neighbor is successfully received, it is determined that the negotiation succeeds.

When the negotiation succeeds, the RLDP detection function is started on the port; otherwise, it is not started.

#### **Examples**

The following example configures the neighbor negotiation function during RLDP detection.

Hostname> enable Hostname# configure terminal Hostname(config)# rldp neighbor-negotiation

#### **Notifications**

N/A

#### **Common Errors**

N/A

#### **Platform Description**

N/A

#### **Related Commands**

# <span id="page-6-0"></span>**1.6 rldp port**

# **Function**

Run the **rldp port** command to enable RLDP detection on a port.

Run the **no** form of this command to disable this feature.

Run the **default** form of this command to restore the default configuration.

RLDP detection is not configured on a port by default.

#### **Syntax**

**rldp port** { **bidirection**-**detect** | **loop**-**detect** | **unidirection**-**detect** } { **block** | **shutdown**-**port** | **shutdown**-**svi** | **warning** }

**no rldp port** { **bidirection**-**detect** | **loop**-**detect** | **unidirection**-**detect** }

**default rldp port** { **bidirection**-**detect** | **loop**-**detect** | **unidirection**-**detect** }

#### **Parameter Description**

**bidirection**-**detect**: Configures bidirectional link detection.

**loop**-**detect**: Configures loop detection.

**unidirection**-**detect**: Configures unidirectional link detection.

**block**: Disables the MAC address learning and forwarding functions on the port.

**shutdown**-**port**: Shuts down the port.

**shutdown-svi**: Shuts down the switch virtual interface (SVI) where the port is.

**warning**: Sends an alarm.

#### **Command Modes**

Interface configuration mode

# **Default Level**

14

#### **Usage Guidelines**

This command can be configured on L2 and L3 physical ports.

Aggregate ports (APs) do not support this command, but the command can be configured on the member ports of an AP.

#### **Examples**

The following example enables RLDP detection on port GigabitEthernet 0/1, configures the loop detection type, and sets the failure handling method to block.

```
Hostname> enable
Hostname# configure terminal
Hostname(config)# interface gigabitethernet 0/1
Hostname(config-if-GigabitEthernet 0/1)# rldp port loop-detect block
```
# **Notifications**

N/A

# **Common Errors**

N/A

# **Platform Description**

N/A

# **Related Commands**

<span id="page-7-0"></span>N/A

# **1.7 rldp reset**

#### **Function**

Run the **rldp reset** command to recover all the failed RLDP ports and restart detection.

# **Syntax**

**rldp reset**

# **Parameter Description**

N/A

# **Command Modes**

Privileged EXEC mode

#### **Default Level**

2

# **Usage Guidelines**

This command is used to restore the status of all failed ports, which can also be restored using the **errdisable recovery** command. For the introduction and specific configuration of the **errdisable recovery** command, refer to "Configuring Ethernet Interface" in *Interface Configuration Guide*.

#### **Examples**

The following example recovers all the failed RLDP ports and restarts detection.

```
Hostname> enable
Hostname# rldp reset
```
#### **Notifications**

N/A

# **Common Errors**

#### **Platform Description**

N/A

#### **Related Commands**

<span id="page-8-0"></span>N/A

# **1.8 show rldp**

#### **Function**

Run the **show rldp** command to display the RLDP state information.

# **Syntax**

**show rldp** [ **interface** *interface*-*type interface-number* ]

# **Parameter Description**

**interface** *interface*-*type interface-number*: Configures the RLDP port type and number. If this parameter is not specified, the RLDP state information of all the ports is displayed.

#### **Command Modes**

All modes except the user EXEC mode

#### **Default Level**

 $\overline{2}$ 

#### **Usage Guidelines**

N/A

#### **Examples**

The following example displays the RLDP state information of all the ports.

```
Hostname> enable
Hostname# show rldp
rldp state : disable
rldp hello interval: 3
rldp max hello : 2
rldp local bridge : 00d0.f822.37da
GigabitEthernet 0/1
port state : normal
neighbor bridge : 0000.0000.0000
neighbor port :
unidirection detect information:
     action: shutdown-port
     state : normal
bidirection detect information:
     action: shutdown-port
     state : normal
```

```
loop detect information:
      action: shutdown-port
     state : normal
```
#### **Table 1-1Output Fields of the show rldp Command**

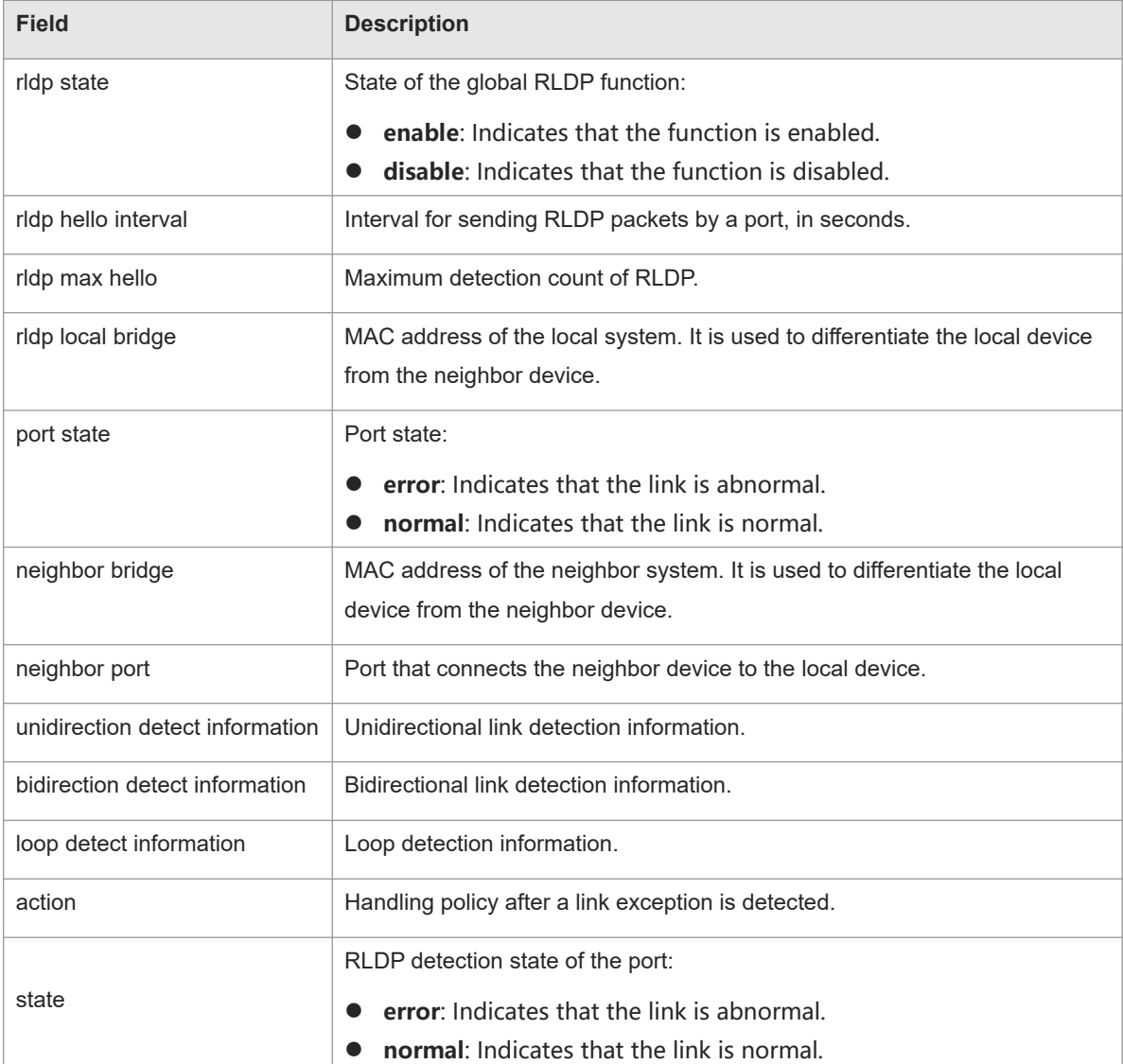

The following example displays the RLDP state information of port GigabitEthernet 0/1.

```
Hostname> enable
Hostname# show rldp interface gigabitethernet 0/1
port state : normal
local bridge : 00d0.f822.37da
neighbor bridge : 00d0.f823.37db
neighbor port : GigabitEthernet 0/1
unidirection detect information:
     action: shutdown-port
     state : normal
bidirection detect information:
```
 action: shutdown-port state : normal loop detect information: action: shutdown-port state : normal

#### **Table 1-2Output Fields of the show rldp interface Command**

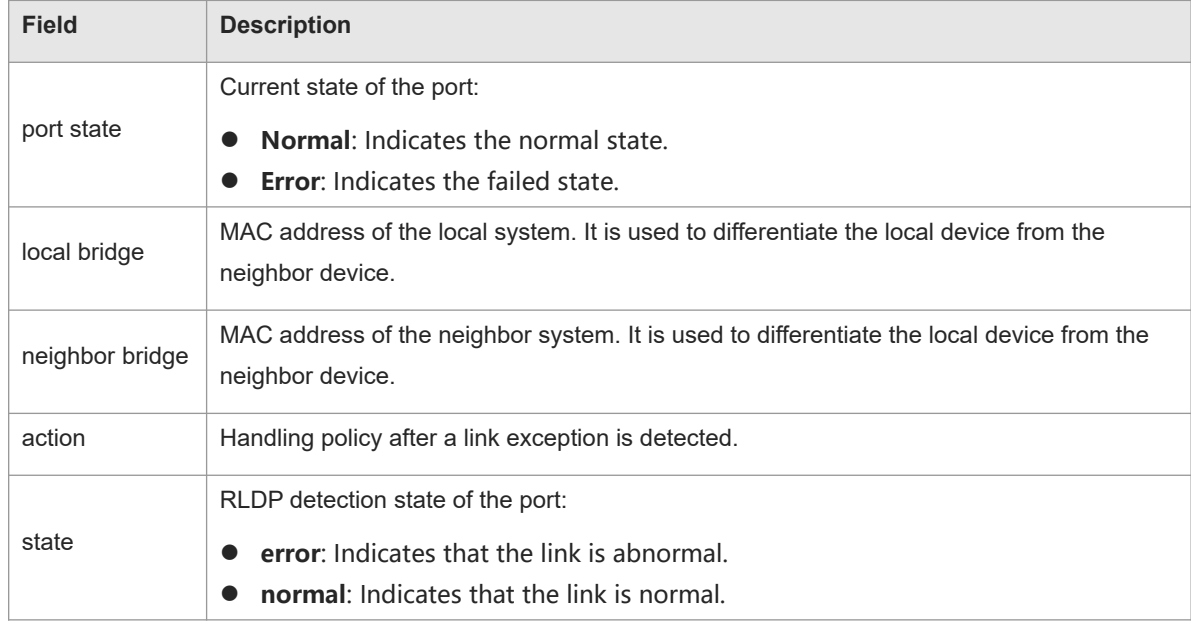

# **Notifications**

N/A

#### **Platform Description**

N/A

# **Related Commands**

<span id="page-10-0"></span>N/A

# **1.9 rldp detect-latency**

#### **Function**

Run the **rldp detect-latency** command to configure the loop detection latency interval of RLDP.

Run the **no** form of this command to remove this configuration.

Run the **default** form of this command to restore the default configuration.

The default loop detection latency interval of RLDP is **0** seconds.

# **Syntax**

**rldp detect**-**latency** *interval* **no rldp detect**-**latency**

# **default rldp detect**-**latency**

#### **Parameter Description**

*interval*: Loop detection latency interval of RLDP, in seconds. The value range is from 0 to 3600.

# **Command Modes**

Global configuration mode

#### **Default Level**

 $14$ 

# **Usage Guidelines**

This command is used to suppress RLDP loop detection for core devices. Therefore, the selected latency interval is generally greater than the RLDP loop detection interval of the downlink aggregation device.

#### **Examples**

The following example sets the loop detection latency interval of RLDP to 2 seconds.

Hostname> enable Hostname# configure terminal Hostname(config)# rldp detect-latency 2

#### **Notifications**

N/A

#### **Common Errors**

N/A

# **Platform Description**

N/A

# **Related Commands**